# **Customer Maintenance**

The table below and the two tables on the following page include instructions to add a customer record, change information for an existing customer, and delete a former customer's record. The *QuickBooks* windows for these maintenance activities are shown on pages 62 and 63.

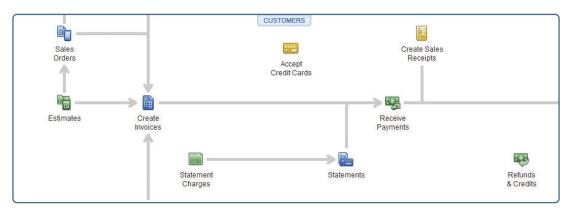

### Add a Customer Record Quick Reference Table

| Box or Other Location            | Procedure                                                                                                    |
|----------------------------------|----------------------------------------------------------------------------------------------------|
| Home Page                        | Click the Customers icon to display the Customer Center.                                                                                                    |
| Customers & Jobs Tab             | Click the Customers & Jobs tab if it is not already open.                                                                                                    |
| New Customer & Job<br>button     | Click the New Customer & Job button. Select New Customer to open the New Customer window.                                                                                                    |
| Customer Name                    | Enter the name of the customer.                                                                                                    |
| Opening Balance                  | Do not enter. Will be done later if there is a balance.                                                                                                    |
| As of                            | Enter date the customer is added.                                                                                                    |
| Remainder of<br>Address Info tab | Complete the remaining boxes to the extent that the information is available. Some<br>boxes may not be applicable for the customer. For the Address Details section, you<br>can use the Copy button if the Ship To address is the same as the Invoice/Bill To<br>address. |
| Payment Settings tab             | Select the Payment Settings tab. Complete the boxes to the extent that the information is available. Some boxes may not be applicable for the customer.                                                                                                    |
| Sales Tax Settings tab           | Select the Sales Tax Settings tab. Complete the boxes to the extent that the information is available. Some boxes may not be applicable for the customer.                                                                                                    |
| OK button                        | Click the OK button to save the new customer information and close the window.                                                                                                    |

# Change Information in An Existing Customer's Record Quick Reference Table

| Box or Other Location | Procedure                                                                                                    |
|-----------------------|----------------------------------------------------------------------------------------------------|
| Home Page             | Click the Customers icon to display the Customer Center.                                                                  |
| Customer Center       | Click the Customers & Jobs tab to display the customer list.                                                              |
| Customer List         | Right-click on the customer name that is to be changed and select Edit<br>Customer: Job to open the Edit Customer window. |
| Edit Customer window  | Change appropriate information in the windows for the Address Info, Payment Settings, and Sales Tax Settings tabs.        |
| OK button             | Click the OK button to save the edited customer information and close the window.                                         |

### Delete a Former Customer's Record Quick Reference Table

| Box or Other Location     | Procedure                                                                                                    |  |  |  |
|---------------------------|----------------------------------------------------------------------------------------------------|--|--|--|
| Home Page                 | Click the Customers icon to display the Customer Center.                                                                                                    |  |  |  |
| Customer Center           | Click the Customers & Jobs tab to display the customer list.                                                                                                    |  |  |  |
| Customer List             | Right-click on the customer name that is to be deleted and select Delete<br>Customer: Job. ( <i>Note:</i> Be sure you want to delete the customer record before<br>you do so. If you want that customer included later, you will need to find<br>and reenter the information as you would for a new customer following<br>the guidance in Add a Customer Record – Quick Reference Table.) Click<br>OK to delete the customer, or click Cancel if you choose not to delete the<br>customer.                                                    |  |  |  |
| <i>QuickBooks</i> message | If the account is associated with at least one transaction in the current year<br>or has a prior balance, a warning message will appear. Either click Cancel<br>to cancel the attempted deletion or click the Make Inactive button. If you<br>choose to inactivate the customer, click Yes if you receive a message saying<br>that the customer has an outstanding balance. Making a customer inactive<br>only eliminates that customer from view when Active Customers are shown in<br>QuickBooks. It does not delete the customer entirely. |  |  |  |

### **Customer Maintenance**

#### QuickBooks windows

Customer Center  $\rightarrow$  Customers & Jobs Tab  $\rightarrow$  New Customer & Job  $\rightarrow$  New Customer

| Were Customer & Job     Add Job   Add Mitripic Customer_Jobs     NAME   BALANCE TOT ATTACH     IMAME   BALANCE TOT ATTACH     Company Harro   Traver's Bed & Breakfast   Main Phone   (513) 524-1210   REPORTS FOR THIS CUS   Account No.   Traver's Bed & Breakfast   Main Phone   (513) 524-1210   REPORTS FOR THIS CUS   Account No.   Traver's Bed & Breakfast   Main Phone   (513) 524-1210   REPORTS FOR THIS CUS   Account No.   Traver's Bed & Breakfast   Main Phone   (513) 524-1210   REPORTS FOR THIS CUS   Account No.   Traver's Bed & Breakfast   Main Phone   (513) 524-1210   REPORTS FOR THIS CUS   Account No.   Traver's Bed & Breakfast   Main Phone   (513) 524-1210   REPORTS FOR THIS CUS   Account No.   Traver's Bed & Breakfast   Main Phone   (513) 524-1210   REPORTS FOR THIS CUS   Account No.   Traver's Bed & Breakfast   Other States   OuterStates   OuterStates   OuterStates   OuterStates   Company Harrow   Company Harrow   Traver's Bed & Breakfast   Main Phone   (10) 12021-12/31/2021   Type   I                                                                                                    |
|----------------------------------------------------------------------------------------------------|
| Add Multiple Customer Jobs <ul> <li>Add Multiple Customer Jobs</li> <li>Add Multiple Customer Jobs</li> <li>Company Name</li> <li>Traver's Bed &amp; Breakfast</li> <li>Pinzas Stutes</li> <li>O 000</li> <li>Pinzas Stutes</li> <li>O 000</li> <li>Addamm Hotel</li> <li>O 000</li> <li>Macadam Hotel</li> <li>O 000</li> <li>Macadam</li></ul>                                                                                                    |
| Contrading Index Solid's Blackads     Intel Solid's Blackads     Intel Home     Childran (Index Solid's Blackads)     Intel Home     REPORTS FOR THIS CUS       NAME     EBALANCE TOT. : ATTACH     Account No. TRAV01     OutdReport     OutdReport       Stanway Suites     0.00     Bit To Traver's Bad     Open Balance     Open Balance       • Pizas Suites     0.00     McCantry Bed & 6.465.11     Open Balance       • McCantry Bed & 6.465.11     Map 1 Directions     Customer Snapshot       • Combus Inn     0.00     Hall Home     Contracts       • Combus Inn     0.00     Hall Home     Show Zetimates       • Combus Inn     0.00     Hall • Date     Transactions of type "All transactions", filtered by "All", in date range "This Fiscal Year".       • Allowance account     - 500.00     There are no transactions of type "All transactions", filtered by "All", in date range "This Fiscal Year".       • Allowance account     - 500.00                                                                                                    |
| NAME         E BAARCE TOT STACH         Terms 2% 10 Net 30         OutckReport           • Traver's Bed Be         0.00         Open Balance         Open Balance           • Sumay Suites         0.00         Bit To Traver's Bed B.         Open Balance           • Plaza Suites         0.00         Bit To Traver's Bed B.         Open Balance           • Oadsawn Hotel         0.00         Map   Directions         Customer Snapshot           • McCarthy's Bed B.         6,465.11         Map   Directions         Sentergual           • Comstock Inn Bed.         0.00         Sentergual         Outor/Locit 2012/2021           • Poroson Hotel         0.00         Sentergual         Enter * Inis Fiscal Year * 01/01/2021 - 12/31/2021           • Poroson Hotel         0.00         There are no transactions of type "All Transactions", filtered by "All", in date range "This Fiscal Year".           • Allowance account         - 500.00         There are no transactions of type "All Transactions", filtered by "All", in date range "This Fiscal Year".           • Allowance account         - 500.00         Intere are no transactions of type "All Transactions", filtered by "All", in date range "This Fiscal Year".                                                                                                    |
| Traver's Bab         Open Balance           * Sumway Suites         0.00           * Sumway Suites         0.00           * Datasuites         0.00           • Oadsawn Hotel         0.00           • McCarthy's Bed &         6,465.11           • Comblock Inn Bed.         0.00           • Columbus Inn         0.00           • Betway Motor Lo         0.00           • Ameristaly Infernatil.         0.00           • Allowance account         -500.00           • Argoritinn         0.00                                                                                                    |
| Survey Suites         0.00         Intervention         Show Estimates         Show Estimates           • Piaza Suites         0.00         Oxford, OH 45056         Customer Snapshot           • Oadkawn Hotel         0.00         Map 1 Directions         Customer Snapshot           • Greenleaf Suites         0.00         Map 1 Directions         Customer Snapshot           • Constock inn Bed.         0.00         Map 1 Directions         Status           • Constock inn Bed.         0.00         Mainter Snapshot         Other Snapshot           • Constock inn Bed.         0.00         Mainter Snapshot         Other Snapshot           • Constock inn Bed.         0.00         Mainter Snapshot         Other Snapshot           • Bestway Motor Lo         0.00         Mainter Snapshot         Other This Fiscal Year • 01/01/2021 • 12/31/2021           • Americally Internati.         0.00         There are no transactions of type "All Transactions", filtered by "All", in date range "This Fiscal Year".           • Allowance account         - 500.00         - 500.00         - 500.00         - 500.00                                                                                                    |
| • Prizz Suites         0.00         • Customer Snapshot         Customer Snapshot           • Oddawn Hotel         0.00         • Map I Directions         • Customer Snapshot           • Greenleaf Suites         0.00         • Map I Directions         • Customer Snapshot           • Greenleaf Suites         0.00         • Ornacts         To Do's         Notes         SentEmail           • Columbus Inn         0.00         • Pitter sv         All         DATE         • Intra Size Year           • Bestway Motor Lo         0.00         • Pitter are no transactions of type "All Transactions", filtered by "All", in date range "This Fiscal Year".         • Anson Lodge         • One           • Allowance account         • 500.00         • Allowance account         • Source         • Intra Size Year".           • Allowance account         • 500.00         • Allowance account         • One         • One                                                                                                    |
| • McCarthy's Bed &         6,465,11         Map 1 Directions           • Greenleaf Suites         0.00         • Greenleaf Suites         0.00           • Constock Inn Bed.         0.00         • Map 1 Directions         • Encode Suites         01/01/2021 - 12/31/2021           • Bestway Motor Lo         0.00         • Flutter av         All • DATE         • This Fiscal Year • 01/01/2021 - 12/31/2021           • Americally Internati         0.00         • Hutman • Flutter av         All • DATE         • Account · E Addount · E Addount ·                                                                                                    |
| Allowance account -500.00     Allowance account -500.00     Allowance account -500.00     Allowance account -500.00     Allowance account -500.00     Allowance account -500.00     Allowance account -500.00     Allowance account -500.00     Allowance account -500.00     Allowance account -500.00     Allowance account -500.00                                                                                                    |
| Comstock inn Bed.     0.00       * Columbus Inn     0.00       * Bronson Hotel     0.00       * Bronson Hotel     0.00       * Anson Lodge     0.00       * Anson Lodge     0.00       * Allowance account     -500.00       * Allowance account     -500.00                                                                                                    |
| Comstocking Bed.         0.00           Columbus Inn         0.00           Eignass Motel         0.00           Eignass Motel         0.00           Eignass Motel         0.00           Americally Internati.         0.00           Alliverance account         -500.00           Alliverance account         -500.00                                                                                                    |
| Columbus Inn     Columbus Inn     Columbus Index     Columbus Index     Colum     Columbus Index     Columbus Index     Columbus Index     Co |
| Bestway Motor Lo     0.00     Anson Lodge     0.00     Anson Lodge     0.00     Anorace account     -500.00     Altware account     -500.00     Altware account     -500.00     -500.00     -500.00     -500.00     -500.00     -500.00     -500.00     -500.00     -500.00     -500.00     -500.00     -500.00     -500.00     -500.00     -500.00     -500.00     -500.00     -500.00     -500.00     -500.00     -500.00     -500.00     -500.00     -500.00     -500.00     -500.00     -500.00     -500.00     -500.00     -500.00     -500.00     -500.00     -500.00     -500.00     -500.00     -500.00     -500.00     -500.00     -500.00     -500.00     -500.00     -500.00     -500.00     -500.00     -500.00     -500.00     -500.00     -500.00     -500.00     -500.00     -500.00     -500.00     -500.00     -500.00     -500.00     -500.00     -500.00     -500.00     -500.00     -500.00     -500.00     -500.00     -500.00     -500.00     -500.00     -500.00     -500.00     -500.00     -500.00     -500.00     -500.00     -500.00     -500.00     -500.00     -500.00     -500.00     -5    |
| • Anson Lodge     0.00     E     There are no transactions of type "All Transactions", filtered by "All", in date range "This Fiscal Year".       • Aneristay Internati     0.00       • Allowance account     -500.00       • Alipont Inn     0.00                                                                                                    |
| Ameritaty Internati     0.00     Allowance account     -500.00     Alirport Inn     0.00                                                                                                    |
| Allowance account -500.00     Alirport Inn 0.00                                                                                                    |
| + Airport Inn 0.00                                                                                                    |
|                                                                                                    |
| • 1000-Cash Custo 0.00                                                                                                    |
|                                                                                                    |
|                                                                                                    |
|                                                                                                    |
|                                                                                                    |
|                                                                                                    |
|                                                                                                    |
|                                                                                                    |
|                                                                                                    |
|                                                                                                    |
|                                                                                                    |
| Manage Transactions V Run Reports V                                                                                                    |

#### New Customer Window—Address Info Tab

|                            |                              |          | New Cu:            |             |                      |                     | _ 🗆 × |
|----------------------------|------------------------------|----------|--------------------|-------------|----------------------|---------------------|-------|
| CUSTOMER NAME              | AS OF 12/15                  | /2021 🏢  | ]<br>  How do I de | termine the | opening balance?     |                     |       |
| A <u>d</u> dress Info      | COMPANY NAME                 |          |                    |             |                      |                     |       |
| Payment Settings           | FULL NAME                    | Mr./Ms./ | First              |             | M.I. Last            |                     |       |
| Sales <u>T</u> ax Settings | JOB TITLE                    |          |                    |             |                      |                     |       |
| Additional Info            | Main Phone 🔹<br>Work Phone 🔹 |          |                    |             | Main Email  CC Email |                     |       |
| Job Info                   | Mobile •                     |          |                    |             | CC Email •           |                     |       |
|                            | Fax 🔹                        |          |                    |             | Other 1 🔹            |                     |       |
|                            | ADDRESS DETAILS              |          | V                  | Сору >>     | SHIP TO              |                     | •     |
|                            |                              |          |                    |             | 🗖 Defau              | lt shipping address | Ŵ     |
| Customer is inactiv        | e                            |          |                    |             | ОК                   | Cancel              | Help  |

(windows continued on the following page)

# **Customer Maintenance**

#### QuickBooks windows (continued)

| New Customer Window—Payment Settings Tab |  |
|------------------------------------------|--|
|                                          |  |

|                              | New Customer                                                                                                    |                                                                                                    | _ — ×                                                                                                    |
|------------------------------|----------------------------------------------------------------------------------------------------|----------------------------------------------------------------------------------------------------|----------------------------------------------------------------------------------------------------|
| AS OF 12/15                  | 5/2021 📓 How do I determine                                                                                                    | the opening balance?                                                                                                    |                                                                                                    |
| ACCOUNT NO.                  |                                                                                                    | CREDIT LIMIT                                                                                                    |                                                                                                    |
| PAYMENT TERMS                |                                                                                                    | PRICE LEVEL                                                                                                    | • ?                                                                                                    |
| PREFERRED<br>DELIVERY METHOD | E-mail 🝷                                                                                                    |                                                                                                    |                                                                                                    |
| PREFERRED<br>PAYMENT METHOD  | -                                                                                                    |                                                                                                    |                                                                                                    |
| CREDIT CARD INFOR            | MATION                                                                                                    | ONLINE PAYMENTS                                                                                                    |                                                                                                    |
| CREDIT CARD NO.              |                                                                                                    | Let this customer pay you by:                                                                                                    |                                                                                                    |
| EXP. DATE                    |                                                                                                    | Credit Card VISA 🧱                                                                                                    | <b>E</b>                                                                                                    |
| NAME ON CARD                 |                                                                                                    | Bank Transfer (ACH)                                                                                                    | ank                                                                                                    |
| ADDRESS                      |                                                                                                    |                                                                                                    |                                                                                                    |
| ZIP / POSTAL CODE            |                                                                                                    |                                                                                                    |                                                                                                    |
| Can I save the               | Card Security Code?                                                                                                    |                                                                                                    |                                                                                                    |
|                              |                                                                                                    | OK Cancel                                                                                                    | Help                                                                                                    |
|                              | ACCOUNT NO.<br>PAYMENT TERMS<br>PREFERRED<br>DELIVERY METHOD<br>PREFERRED<br>PAYMENT METHOD<br>CREDIT CARD INFOR<br>CREDIT CARD INFOR<br>CREDIT CARD NO<br>EXP. DATE<br>NAME ON CARD<br>ADDRESS<br>ZIP / POSTAL CODE | AS OF 12/15/2021 III How do I determine ACCOUNT NO. PAYMENT TERMS PREFERRED PREFERRED PREFERRED PREFERRED PREFERRED PREFERRED PREFERRED PREFERRED | AS OF 12/15/2021 How do I determine the opening balance?  ACCOUNT NO.  PREFERRED PREFERRED PREFERRED PREFERRED PREFERRED CREDIT CARD INO.  EXP. DATE () DATE ) CREDIT CARD NO.  EXP. DATE ) CREDIT CARD NO.  EXP. DATE ) CREDIT CARD NO.  EXP. DATE ) CREDIT CARD NO.  EXP. DATE ) CREDIT CARD NO.  EXP. DATE ) CREDIT CARD NO.  EXP. DATE ) CREDIT CARD NO.  EXP. DATE ) CREDIT CARD NO.  EXP. DATE ) CREDIT CARD NO.  CREDIT CARD NO.  EXP. DATE ) CREDIT CARD NO.  CREDIT CARD NO.  CREDIT CARD |

#### New Customer Window—Sales Tax Settings Tab

|                            |                  |     | New Customer                    |               |        | _ = × |
|----------------------------|------------------|-----|---------------------------------|---------------|--------|-------|
| CUSTOMER NAME              | AS OF 12/15/2021 | 100 | ]<br>How do I determine the ope | ning balance? |        |       |
| A <u>d</u> dress Info      | TAX CODE         |     |                                 | 2             |        |       |
| Payment Settings           | TAX ITEM         |     | -                               | ]             |        |       |
| Sales <u>T</u> ax Settings | RESALE NO.       |     |                                 | ]             |        |       |
| Additio <u>n</u> al Info   |                  |     |                                 |               |        |       |
| Job Info                   |                  |     |                                 |               |        |       |
|                            |                  |     |                                 |               |        |       |
|                            |                  |     |                                 |               |        |       |
|                            |                  |     |                                 |               |        |       |
|                            |                  |     |                                 |               |        |       |
|                            |                  |     |                                 |               |        |       |
|                            |                  |     |                                 |               |        |       |
| Customer is inactive       |                  |     |                                 | ОК            | Cancel | Help  |
|                            |                  |     |                                 | ок            | Cancel | Неір  |